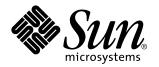

Sun Enterprise Server Alternate Pathing Reference Manual

Sun Microsystems, Inc. 901 San Antonio Road Palo Alto, CA 94303-4900 U.S.A.

> Part No: 805-5986-10 May, 1999

Copyright 1999 Sun Microsystems, Inc. 901 San Antonio Road, Palo Alto, California 94303-4900 U.S.A. All rights reserved. This product or document is protected by copyright and distributed under licenses restricting its use, copying, distribution, and decompilation. No part of this product or document may be reproduced in any form by any means without prior written authorization of Sun and its licensors, if any. Third-party software, including font technology, is copyrighted and licensed from Sun suppliers. Parts of the product may be derived from Berkeley BSD systems, licensed from the University of California. UNIX is a registered trademark in the U.S. and other countries, exclusively licensed through X/Open Company, Ltd.

Sun, Sun Microsystems, the Sun logo, SunDocs, Java, the Java Coffee Cup logo, and Solaris are trademarks, registered trademarks, or service marks of Sun Microsystems, Inc. in the U.S. and other countries. All SPARC trademarks are used under license and are trademarks or registered trademarks of SPARC International, Inc. in the U.S. and other countries. Products bearing SPARC trademarks are based upon an architecture developed by Sun Microsystems, Inc.

The OPEN LOOK and Sun<sup>TM</sup> Graphical User Interface was developed by Sun Microsystems, Inc. for its users and licensees. Sun acknowledges the pioneering efforts of Xerox in researching and developing the concept of visual or graphical user interfaces for the computer industry. Sun holds a non-exclusive license from Xerox to the Xerox Graphical User Interface, which license also covers Sun's licensees who implement OPEN LOOK GUIs and otherwise comply with Sun's written license agreements.

**RESTRICTED RIGHTS:** Use, duplication, or disclosure by the U.S. Government is subject to restrictions of FAR 52.227-14(g)(2)(6/87) and FAR 52.227-19(6/87), or DFAR 252.227-7015(b)(6/95) and DFAR 227.7202-3(a).

DOCUMENTATION IS PROVIDED "AS IS" AND ALL EXPRESS OR IMPLIED CONDITIONS, REPRESENTATIONS AND WARRANTIES, INCLUDING ANY IMPLIED WARRANTY OF MERCHANTABILITY, FITNESS FOR A PARTICULAR PURPOSE OR NON-INFRINGEMENT, ARE DISCLAIMED, EXCEPT TO THE EXTENT THAT SUCH DISCLAIMERS ARE HELD TO BE LEGALLY INVALID.

Copyright 1999 Sun Microsystems, Inc. 901 San Antonio Road, Palo Alto, Californie 94303-4900 Etats-Unis. Tous droits réservés.

Ce produit ou document est protégé par un copyright et distribué avec des licences qui en restreignent l'utilisation, la copie, la distribution, et la décompilation. Aucune partie de ce produit ou document ne peut être reproduite sous aucune forme, par quelque moyen que ce soit, sans l'autorisation préalable et écrite de Sun et de ses bailleurs de licence, s'il y en a. Le logiciel détenu par des tiers, et qui comprend la technologie relative aux polices de caractères, est protégé par un copyright et licencié par des fournisseurs de Sun.

Des parties de ce produit pourront être dérivées du système Berkeley BSD licenciés par l'Université de Californie. UNIX est une marque déposée aux Etats-Unis et dans d'autres pays et licenciée exclusivement par X/Open Company, Ltd.

Sun, Sun Microsystems, le logo Sun, SunDocs, Java, le logo Java Coffee Cup, et Solaris sont des marques de fabrique ou des marques déposées, ou marques de service, de Sun Microsystems, Inc. aux Etats-Unis et dans d'autres pays. Toutes les marques SPARC sont utilisées sous licence et sont des marques de fabrique ou des marques déposées de SPARC International, Inc. aux Etats-Unis et dans d'autres pays. Les produits portant les marques SPARC sont basés sur une architecture développée par Sun Microsystems, Inc.

L'interface d'utilisation graphique OPEN LOOK et Sun<sup>™</sup> a été développée par Sun Microsystems, Inc. pour ses utilisateurs et licenciés. Sun reconnaît les efforts de pionniers de Xerox pour la recherche et le développement du concept des interfaces d'utilisation visuelle ou graphique pour l'industrie de l'informatique. Sun détient une licence non exclusive de Xerox sur l'interface d'utilisation graphique Xerox, cette licence couvrant également les licenciés de Sun qui mettent en place l'interface d'utilisation graphique OPEN LOOK et qui en outre se conforment aux licences écrites de Sun.

CETTE PUBLICATION EST FOURNIE "EN L'ETAT" ET AUCUNE GARANTIE, EXPRESSE OU IMPLICITE, N'EST ACCORDEE, Y COMPRIS DES GARANTIES CONCERNANT LA VALEUR MARCHANDE, L'APTITUDE DE LA PUBLICATION A REPONDRE A UNE UTILISATION PARTICULIERE, OU LE FAIT QU'ELLE NE SOIT PAS CONTREFAISANTE DE PRODUIT DE TIERS. CE DENI DE GARANTIE NE S'APPLIQUERAIT PAS, DANS LA MESURE OU IL SERAIT TENU JURIDIQUEMENT NUL ET NON AVENU.

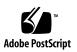

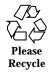

## Contents

Intro(1M) 2 ap(1M) 3 apboot(1M) 4 apcheck(1M) 6 apconfig(1M) 7 ap\_daemon(1M) 11 apdb(1M) 12 apdisk(1M) 14 apinst(1M) 17 apnet(1M) 18 ap\_reboot\_host(1M) 21 apssp(1M) 22 ap\_ssp\_daemon(1M) 23 Intro(7) 25 ap\_dmd(7) 26 ap\_nmd(7) 28 ap\_nmd(7) 30 ap\_nmd(7) 32 ap\_nmd(7) 34

Contents iii

ap\_nmd(7) 36 ap\_nmd(7) 38

ap\_nmd(7) 40

iv Sun Enterprise Server Alternate Pathing Reference Manual 

May, 1999

## Maintenance Commands

| NAME                | Intro – AP administration                                                                             |                                                        |
|---------------------|----------------------------------------------------------------------------------------------------|--------------------------------------------------------|
| DESCRIPTION         | This section describes commands, scripts, and programs executed in the Alternate Pathing environment. |                                                        |
| LIST OF<br>COMMANDS | ap(1M) alternate pathing                                                                              |                                                        |
|                     | ap_daemon(1M)                                                                                         | alternate pathing daemon                               |
|                     | $ap_reboot_host(1M)$                                                                                  | fast boot alternate path                               |
|                     | $ap_ssp_daemon(1M)$                                                                                   | AP SSP daemon                                          |
|                     | apboot(1M)                                                                                            | set up system files for boot metadisk                  |
|                     | apcheck(1M)                                                                                           | determine accessibility of a metadisk                  |
|                     | apconfig(1M)                                                                                          | display and manage AP configuration                    |
|                     | apdb(1M)                                                                                              | manage AP database                                     |
|                     | apdisk(1M)                                                                                            | manage disk pathgroups                                 |
|                     | apinst(1M)                                                                                            | identify disk host adapter instances, /dev/dsk targets |
|                     | apnet(1M)                                                                                             | manage network pathgroups                              |
|                     | apssp(1M)                                                                                             | client of AP SSP daemon                                |

Last modified November 1999

| NAME | ap – alternate pathing |
|------|------------------------|
|------|------------------------|

**DESCRIPTION** Alternate Pathing (AP) enables you to define and control alternate physical paths to peripheral devices. If a path to a device becomes unavailable, your Sun server can use an alternate path.

**SEE ALSO** Sun Enterprise Server Alternate Pathing User's Guide

Last modified May 1999

SunOS 5.7

| NAME        | apboot – set up system files for boot metad                                                                                                    | lisk                                                                                                    |  |
|-------------|----------------------------------------------------------------------------------------------------|----------------------------------------------------------------------------------------------------|--|
| SYNOPSIS    | <b>apboot</b> [-n] [-k system-name] [-v vfstab-name] device                                                                                                    |                                                                                                    |  |
| SILLOIDIS   |                                                                                                    |                                                                                                    |  |
|             | apboot [-m metadevice-name]                                                                                                    |                                                                                                    |  |
|             | apboot [-u metadevice-name]                                                                                                    |                                                                                                    |  |
| DESCRIPTION | Use /usr/sbin/apboot to edit /etc/vf<br>the system bootable from either the boot di<br>or the boot disk file systems on a disk devi<br>The apboot(1M) command enables AP to m<br>both that boot device and its mirror are un                                                                                                    | isk file systems on an AP metadisk<br>ice that is not alternately pathed.<br>nanage a mirrored boot device when |  |
|             | In addition to editing /etc/vfstab/ and<br>current configuration of system swap and c<br>as a partition of the boot disk, apboot call<br>appropriate, to ensure that swap and dump<br>boot device.                                                                                                    | lump devices. If either is configured<br>s swap(1M) or dump(1M), as                                             |  |
| OPTIONS     | The following options are supported:                                                                                                    |                                                                                                    |  |
|             | -n                                                                                                    |                                                                                                    |  |
|             | Print what would be done without actua                                                                                                    | lly doing it.                                                                                                   |  |
|             | -k system-name                                                                                                    |                                                                                                    |  |
|             | Edit system-name instead of the default /                                                                                                    | etc/system file.                                                                                                |  |
|             | –v vfstab-name                                                                                                    |                                                                                                    |  |
|             | Edit <i>vfstab-name</i> instead of the default /e defaults.                                                                                                    | etc/vfstab table of file system                                                                                 |  |
|             | -m <i>metadevice-name</i>                                                                                                    |                                                                                                    |  |
|             | Enable boot mirror support for the specif                                                                                                    | fied AP metadevice.                                                                                             |  |
|             | -u metadevice-name                                                                                                    |                                                                                                    |  |
|             | Disable boot mirror support for the speci                                                                                                    | ified AP metadevice.                                                                                            |  |
| EXAMPLES    | EXAMPLE 1 Using apboot with Metadisks                                                                                                    |                                                                                                    |  |
|             | The following command edits /etc/systemetric that the boot-disk file systems are now on the systemetric terms and the boot-disk file systems are now on the systemetric terms are now on the systemetric terms and the systemetric terms are now on the systemetric terms are now on the systemetric term |                                                                                                    |  |
| 4           | SunOS 5.7                                                                                                    | Last modified May 1999                                                                                          |  |

apboot c3t0d0 **EXAMPLE 2** Using apboot with Physical Devices The following command edits /etc/system and /etc/vfstab to specify that the boot-disk file systems are now under the physical path /dev/dsk/c3t0d0. apboot mc3t0d0 EXAMPLE 3 Using apboot with Mirrored Devices The following command edit /etc/system and /etc/vfstab to specify that the boot disk file systems are now on metadisk mc3t0d0, with a mirror on mclt0d1. apboot -m mc1t0d1 EXAMPLE 4 Using apboot to Disable Mirrored Devices The following command disables AP support for the mirror device created in the previous example. apboot -u mc1t0d1 FILES The following files are used by this utility: /etc/system Kernel patch file /etc/vfstab Table of file system defaults **SEE ALSO** dumpadm(1M), swap(1M), system(4), vfstab(4) in the man Pages(4): File Formats of the SunOS Reference Manual

Last modified May 1999

SunOS 5.7

| NAME        | apcheck – detern         | nine accessibility of a metadisk                                                                                                    |
|-------------|--------------------------|----------------------------------------------------------------------------------------------------|
| SYNOPSIS    | apcheck special          |                                                                                                    |
| DESCRIPTION |                          | a ascertains whether a metadisk is usable. If it is able to locate<br>heck exits with a zero status; if not, it exits with a non-zero              |
| CAUTION     |                          | apcheck on the command line; it is intended for use only by or by authorized service providers.                                                    |
| OPTIONS     | The following or special | tions are supported:<br>This option represents the device node to be checked. This<br>device node may reside under /dev/ap/dsk or<br>/dev/ap/rdsk. |

apconfig(1M)

| NAME        | apconfig – display and manage AP configuration                                                                                                    |
|-------------|----------------------------------------------------------------------------------------------------|
| SYNOPSIS    | apconfig –D                                                                                                    |
|             | apconfig –F                                                                                                    |
|             | apconfig –N [–u]                                                                                                    |
|             | <b>apconfig</b> –p meta_network –a new_physical_path                                                                                                    |
|             | <b>apconfig</b> –p meta_disk –a new_physical_path                                                                                                    |
|             | apconfig –R                                                                                                    |
|             | apconfig –s [–u]                                                                                                    |
| DESCRIPTION | The /usr/sbin/apconfig command displays and helps you manage the Alternate Pathing (AP) system configuration.                                                                                                    |
| OPTIONS     | The following options are supported:<br>-D                                                                                                    |
|             | Display location and status information for all known copies of the host database.                                                                                                    |
|             | -F                                                                                                    |
|             | Force the state (attached or detached) of every committed pathgroup<br>alternate to match the physical state of the system. Use this option if the two<br>states differ. It refreshes the Dynamic Reconfiguration (DR) flags for every<br>disk I/O port and physical network interface defined for all committed<br>pathgroups. |
|             | -N [-u]                                                                                                    |
|             | Display network AP information only. For each pathgroup, $apconfig -N$ displays the metanetwork interface and the corresponding physical network interfaces.                                                                                                    |
|             | If you specify the -u option, apconfig displays uncommitted pathgroup information only. If you do not specify the -u option, apconfig displays committed pathgroup information only. See "Character flags after meta device names" and "Character flags after physical device paths", below.                                    |
|             | -P meta_network -a new_physical_path                                                                                                    |

Last modified May 1999

SunOS 5.7

|                                            | Switch to the new physical path specified by $-a$ for the metanetwork specified by $-P$ .                                                                                                    |  |  |
|--------------------------------------------|----------------------------------------------------------------------------------------------------|--|--|
|                                            | -P meta_disk_primary_path-a new_physical_path                                                                                                    |  |  |
|                                            | Switch to the new physical path specified by $-a$ for the metadisk associated with the primary path specified by $-P$ .                                                                                                    |  |  |
|                                            | -R                                                                                                    |  |  |
|                                            | Rebuild the metadisk device nodes in /dev/ap/dsk and /dev/ap/rdsk.<br>The apconfig command creates links to /devices for all committed disk<br>pathgroups in the database.                                                                                   |  |  |
|                                            | <b>Note -</b> You must execute drvconfig -i ap_dmd before you can execute apconfig -R. See drvconfig(1M) and ap_dmd(7).                                                                                                    |  |  |
|                                            | -s [-u]                                                                                                    |  |  |
|                                            | Display alternate pathing information for disk pathgroups only. For each pathgroup, apconfig shows the names for the metadisk, its physical devices, and the disk I/O ports through which each physical device is accessed.                                  |  |  |
|                                            | If you specify the -u option, apconfig displays only uncommitted pathgroup information. Otherwise, it displays only committed pathgroup information. See "Character flags after meta device names" and "Character flags after physical device paths", below. |  |  |
| Character flags after<br>meta device names | When you specify $-N$ or $-S$ , one or more of the following letters may be displayed after each meta-network or meta-disk name:                                                                                                    |  |  |
|                                            | D Marked for deletion. The metadisk or metanetwork remains<br>in the database and continues to be used by AP until a<br>commit is done. See apdb(1M).                                                                                                    |  |  |
|                                            | U Uncommitted. Note that you cannot use a metadisk or metanetwork until a commit has been done.                                                                                                    |  |  |
|                                            | R Marked for use as a root device (-S only).                                                                                                    |  |  |
|                                            | <sup><math>M</math></sup> Marked as the mirror for a boot device (- $S$ only).                                                                                                    |  |  |
|                                            |                                                                                                    |  |  |
|                                            |                                                                                                    |  |  |

8

SunOS 5.7

|                                              | х                                                                                                    | The physical paths for this metadisk lead to different disks-that is, different SSAs (-S only).                                                                 |
|----------------------------------------------|----------------------------------------------------------------------------------------------------|----------------------------------------------------------------------------------------------------|
| Character flags after physical device paths. | When you specify -N or -S, one or more of the following letters may be<br>displayed after each physical network path or physical disk I/O port path:NAutomatic switching is not allowed for this physical device. |                                                                                                    |
|                                              | Х                                                                                                    | The physical paths for this meta-disk lead to different disks (that is, different SSA's). –S only.                                                              |
|                                              | А                                                                                                    | The active alternate (to select another interface, use the $-\mathbb{P}$ and $-a$ options)                                                                      |
|                                              | DR                                                                                                    | Marked as being drained by the DR daemon. A switch cannot be made to a device path in this state. See the Sun Enterprise Server Alternate Pathing User's Guide. |
|                                              | DE                                                                                                    | Marked as detached by the DR daemon.                                                                                                    |
|                                              | Р                                                                                                    | The primary path (the primary path cannot be changed)                                                                                                    |
|                                              | Т                                                                                                    | Path has been tried as active.                                                                                                    |
|                                              | 0                                                                                                    | Marked as offline. See $\texttt{apdisk}(1M)$ and $\texttt{apnet}(1M)$ .                                                                                         |
| EXAMPLES                                     | EXAMPLE 1 Disp                                                                                                    | laying Committed Disk Pathgroups                                                                                                    |
|                                              | The following co<br>AP database.                                                                                                    | ommand displays all of the committed disk pathgroups in the                                                                                                    |
|                                              | <b># apconfig -s</b><br>c6 pln0<br>c2 pln3                                                                                                    | A<br>p<br>iskname(s):<br>mc2t5d0<br>mc2t4d0 R<br>mc2t3d0<br>mc2t2d0<br>mc2t1d0<br>mc2t0d0                                                                       |
|                                              | EXAMPLE 2 Disp                                                                                                    | laying Uncommitted Network Pathgroups                                                                                                    |
|                                              | The following ex<br>the AP database                                                                                                    | cample displays all of the uncommitted network pathgroups in :                                                                                                  |
|                                              | # <b>apconfig -N</b><br>metanetwork:                                                                                                    | - <b>u</b><br>mqe0 U                                                                                                    |

SunOS 5.7

10

```
physical devices:
qel
qe0 PA
```

**EXAMPLE 3** Switching the Active Pathgroup

The following example switches the active alternate of the disk pathgroup for which the primary path is pln1. The new active alternate of that pathgroup is pln0.

```
# apconfig -P pln1 -a pln0
```

**EXAMPLE 4** Switching the Network Pathgroup

The following example switches the active alternate of the network pathgroup identified by the metanetwork interface mqe0. The new active alternate of that network pathgroup is qe1.

```
# apconfig -P mqe0 -a qe1
```

**EXAMPLE 5** Displaying AP Database Information and Location

The following example displays the location and status information of all known copies of the AP database.

```
# apconfig -D
                path: /dev/rdsk/c3t3d0s1
                major: 32
                minor: 145
                timestamp: Wed Sep 28 18:45:58 1994
                checksum: 2636010350
                default: yes
                corrupt: no
                inaccessible: no
                path: /dev/rdsk/c3t3d0s6
                major: 32
                minor: 150
                timestamp: Wed Sep 28 18:50:43 1994
                checksum: 2636010350
                default: no
                synced: yes
                corrupt: no
                 inaccessible: no
SEE ALSO
               Sun Enterprise Server Alternate Pathing User's Guide
               apdb(1M), apdisk(1M), apnet(1M), ap_dmd(7) in this reference manual
               drvconfig(1M) in the man Pages(1M): System Administration Commands of
               SunOS Reference Manual
```

SunOS 5.7

| NAME                         | ap_daemon – alternate pathing daemon                                                                                                    |
|------------------------------|----------------------------------------------------------------------------------------------------|
| SYNOPSIS                     | ap_daemon                                                                                                    |
| DESCRIPTION                  | The /usr/sbin/ap_daemon is an RPC program that provides the interface to the Alternate Pathing (AP) driver.                                                                                                    |
| Configuration<br>Information | The ap_daemon RPC program name is AP_SVR; its RPC program number is 300473; and, its underlying protocol is TCP. It is invoked as an inetd server by using the TCP transport. The UID required for access to the daemon is ssp. This UID can be a non-login UID. |
|                              | The entry for the daemon in the /etc/inetd.conf file is:                                                                                                    |
|                              | 300473/1 tli rpc/tcp wait root /usr/sbin/ap_daemon ap_daemon                                                                                                    |
|                              |                                                                                                    |
| SEE ALSO                     | Sun Enterprise Server Alternate Pathing User's Guide                                                                                                    |
|                              | apconfig(1M),  apdb(1M),  apdisk(1M),  apnet(1M)                                                                                                    |
|                              |                                                                                                    |
|                              |                                                                                                    |
|                              |                                                                                                    |

SunOS 5.7

| NAME        | apdb – manage AP database                                          |                                                                                                    |  |
|-------------|--------------------------------------------------------------------|----------------------------------------------------------------------------------------------------|--|
| SYNOPSIS    | <b>apdb</b> −c <i>raw_disk_slice</i> [−k <i>system_file</i> ] [−£] |                                                                                                    |  |
|             | apdb –d raw_disk_slice [–k system_file] [–f]                       |                                                                                                    |  |
|             | <b>apdb</b> –m <i>major</i> –n <i>minor</i> [–f                    | ]                                                                                                    |  |
|             | apdb –C                                                            |                                                                                                    |  |
|             | apdb −z                                                            |                                                                                                    |  |
| DESCRIPTION | The /usr/sbin/apdb command helps you manage the AP database.       |                                                                                                    |  |
| OPTIONS     | The following options are so<br>-c raw_disk_slice                  | upported:<br>Create a database copy on the specified raw disk<br>slice. You can create up to ten copies of the                                                                                                    |  |
|             |                                                                    | database. The minimum slice size is 300-KBytes.                                                                                                    |  |
|             | -d raw_disk_slice                                                  | Delete a database copy from the specified raw disk slice.                                                                                                    |  |
|             | -f                                                                 | Force the deletion of the specified database. This<br>option is required for creating the first copy of<br>the database and for deleting each of the last two<br>copies of the database. If you try to delete a<br>database copy without this option when fewer<br>than two database copies exist, AP displays an<br>error message. |  |
|             | –k system_file                                                     | Patch the the database copy information to the kernel file <i>system_file</i> , rather than the default file, /etc/system.                                                                                                    |  |
|             | -m <i>major</i> -n <i>minor</i>                                    | Remove a database copy by specifying its location as a major-minor pair. Use $-m$ to specify the major and $-n$ for the minor. This option pair is useful when there is no path to the database because the device no longer exists.                                                                                                |  |
|             | -C                                                                 | Commit all uncommitted entries within the database.                                                                                                    |  |
|             | -Z                                                                 | Copy the database in memory to all database<br>copies. Note that all database copies are in sync<br>with memory and are automatically updated at                                                                                                    |  |
| 12          | SunOS 5.7                                                          | Last modified May 1999                                                                                                    |  |

|          | system shutdown. The -z option lets you update the database copies at your discretion. |
|----------|----------------------------------------------------------------------------------------|
| EXAMPLES | EXAMPLE 1 Creating an AP Database Copy                                                 |
|          | The following command creates a copy of the AP system database on /dev/rdsk/c2t0d0s1.  |
|          | # apdb -c /dev/rdsk/c2t0d0s1                                                           |
| SEE ALSO | Sun Enterprise Server Alternate Pathing User's Guide                                   |
|          | apconfig(1M), apdisk(1M), apnet(1M)                                                    |
|          |                                                                                        |

SunOS 5.7

| NAME        | apdisk – manage disk pathgroups                                                                |                                                                                                    |  |
|-------------|------------------------------------------------------------------------------------------------|----------------------------------------------------------------------------------------------------|--|
| SYNOPSIS    | <b>apdisk</b> $-c -p$ primary_path $-a$ alternate_path                                         |                                                                                                    |  |
|             | apdisk d primary_path                                                                          |                                                                                                    |  |
|             | <b>apdisk</b> –z primary_path                                                                  |                                                                                                    |  |
|             | <b>apdisk</b> –f io_controller_path                                                            |                                                                                                    |  |
|             | <b>apdisk</b> –n io_controller_path                                                            |                                                                                                    |  |
|             | <b>apdisk</b> –u –p primary_path –a alternat                                                   | te_path                                                                                                    |  |
|             | <b>apdisk</b> –w io_controller_path                                                            |                                                                                                    |  |
| DESCRIPTION | The /usr/sbin/apdisk command h<br>Alternate Pathing (AP) system.                               | elps you manage disk pathgroups in the                                                                                                    |  |
| OPTIONS     | The following options are supported:<br>-c -p primary_path -a alternate_pa                     | th                                                                                                    |  |
|             | Create database entries for disk arra<br>I/O port names (for example, sf0 a<br>alternate_path. | ys connected to two I/O ports. Give the nd $sfl$ as the <i>primary_path</i> and                                                                                         |  |
|             | -d primary_path                                                                                |                                                                                                    |  |
|             | information is already committed, it                                                           | hed disk pathgroup. If the existing<br>k removes it immediately. If the existing<br>is only marked for deletion and existing<br>til a commit is done, at which time the |  |
|             | –z primary_path                                                                                |                                                                                                    |  |
|             | Undelete AP information for the spectrum cancels a previous apdisk -d requer for deletion.     | ecified disk pathgroup. This option<br>est that marked committed information                                                                                            |  |
|             | -f io_controller_path                                                                          |                                                                                                    |  |
|             |                                                                                                | r I/O controller path in the pathgroup is cannot mark an I/O controller path as                                                                                         |  |
| 14          | SunOS 5.7                                                                                      | Last modified May 1999                                                                                                    |  |

-n io\_controller\_path Mark the I/O controller path as online. Note that this operation does not automatically cause the I/O controller path to become the active alternate. -u -p primary\_path -a alternate\_path Update existing database entries for the disk pathgroup identified by the primary path (for example, sf0). Disk targets that are no longer accessible through one or more paths are removed, and new disk targets are added. To update the metadisk device nodes execute the following two commands: drvconfig -i ap\_dmd apconfig -R See apconfig(1M) in this reference manual and drvconfig(1M) in the SunOS Reference Manual. -w io\_controller\_path Clear the tried flag for the specified I/O controller path. EXAMPLE 1 Creating Metadisk Nodes and AP Database Entries **EXAMPLES** The following commands create metadisk device nodes and AP database entries for disks that use the pln0 and pln1 interfaces, with pln0 specified as the primary path. # apdisk -c -p pln0 -a pln1 # apdb -C # drvconfig -i ap\_dmd # apconfig -R **EXAMPLE 2** Deleting Database Entries The following commands delete the AP database entries for disks with sfl specified as the primary path. # apdisk -d sfl # apdb -C **EXAMPLE 3** Clearing the Tried Flag The following command clears the tried flag for sfl. # apdisk -w sfl SunOS 5.7 Last modified May 1999 15

## SEE ALSO

apdb(1M), apconfig(1M), apinst(1M), apnet(1M) in this reference manual

devlinks(1M), drvconfig(1M) in the man Pages(1M): System Administration Commands in the SunOS Reference Manual

SunOS 5.7

| NAME        | apinst - identify disk host adapter instances, /dev/dsk targets                                                                                                    |  |  |
|-------------|----------------------------------------------------------------------------------------------------|--|--|
| SYNOPSIS    | apinst                                                                                                    |  |  |
| DESCRIPTION | The /usr/sbin/apinst program identifies all disk host bus adapters and provides the name, instance number, and /dev/dsk targets attached to each.                                                                                                    |  |  |
| EXAMPLES    | % apinst                                                                                                    |  |  |
|             | <pre>isp0<br/>/dev/dsk/c0t0d0<br/>/dev/dsk/c0t1d0<br/>/dev/dsk/c0t2d0<br/>pln0<br/>/dev/dsk/c1t0d0<br/>/dev/dsk/c1t2d0<br/>/dev/dsk/c1t3d0<br/>/dev/dsk/c1t3d0<br/>/dev/dsk/c1t5d0<br/>pln1<br/>/dev/dsk/c2t0d0<br/>/dev/dsk/c2t1d0<br/>/dev/dsk/c2t2d0<br/>/dev/dsk/c2t3d0<br/>/dev/dsk/c2t3d0<br/>/dev/dsk/c2t3d0<br/>/dev/dsk/c2t3d0<br/>/dev/dsk/c2t3d0<br/>/dev/dsk/c2t3d0<br/>/dev/dsk/c3t1d0<br/>/dev/dsk/c3t1d0<br/>/dev/dsk/c3t3d0</pre> |  |  |
|             | /dev/dsk/c3t4d0<br>/dev/dsk/c3t5d0<br>sf1                                                                                                    |  |  |
|             | /dev/dsk/c4t0d0<br>/dev/dsk/c4t1d0<br>/dev/dsk/c4t2d0<br>/dev/dsk/c4t3d0<br>/dev/dsk/c4t4d0<br>/dev/dsk/c4t5d0                                                                                                    |  |  |

SunOS 5.7

| NAME        | apnet – manage network pathgroups                                                                                                    |                                                                                               |  |
|-------------|----------------------------------------------------------------------------------------------------|-----------------------------------------------------------------------------------------------|--|
| SYNOPSIS    | <b>apnet</b> -c -p network_controller_path [-a network_controller_path]                                                                                                    |                                                                                               |  |
|             | apnet –d meta_network                                                                                                    |                                                                                               |  |
|             | <pre>apnet -z meta_network apnet -f network_controller_path apnet -n network_controller_path</pre>                                                                                                    |                                                                                               |  |
|             |                                                                                                    |                                                                                               |  |
|             |                                                                                                    |                                                                                               |  |
|             | <b>apnet</b> -m <i>meta_network</i> -a <i>network_controlle</i>                                                                                                    | er_path                                                                                       |  |
|             | apnet –m meta_network –r network_controlle                                                                                                    | er_path                                                                                       |  |
|             | apnet -t meta_network                                                                                                    |                                                                                               |  |
|             | <b>apnet</b> –w meta_network                                                                                                    |                                                                                               |  |
| DESCRIPTION | The /usr/sbin/apnet command helps you manage network pathgroups in the Alternate Pathing (AP) system.                                                                                                    |                                                                                               |  |
| OPTIONS     | The following options are supported:<br>-c -p network_controller_path [-a network_controller_path]                                                                                                    |                                                                                               |  |
|             | Create a metanetwork and network pathgroup for the network connected to the specified network controller paths. If $-a$ is given, apnet designates the specified network interface as the alternate for the metanetwork. (If you initially create a network pathgroup with only one path, you can later add an additional path using apnet $-m$ .) |                                                                                               |  |
|             | Note: An example of a <i>meta_network</i> is mle0. An example of a <i>network_controller_path</i> is le0.                                                                                                    |                                                                                               |  |
|             | -d meta_network                                                                                                    |                                                                                               |  |
|             | Delete the specified metanetwork and co<br>the pathgroup is currently uncommitted<br>and the pathgroup immediately. If the p<br>metanetwork and pathgroup are only m<br>metanetwork interface continues to func                                                                                                    | l, apnet removes the metanetwork<br>athgroup is committed, the<br>arked for deletion, and the |  |
|             | –z meta_network                                                                                                    |                                                                                               |  |
| 18          | SunOS 5.7                                                                                                    | Last modified May 1999                                                                        |  |

Undelete the specified metanetwork and pathgroup. This option cancels a previous apnet -d request that marked a committed pathgroup for deletion.

-f network\_controller\_path

Mark the specified network controller path as offline, making it inaccessible through its metanetwork interface.

-n network\_controller\_path

Mark the specified network controller path as online, making it accessible through its metanetwork interface.

Note: A network controller path cannot be marked as offline if it is active.

-m meta\_network -a network\_controller\_path

Add the network controller path as an alternate path for the specified metanetwork. You can use this option only if there is currently exactly one path associated with the metanetwork.

-m meta\_network -r network\_controller\_path

Remove the network controller path from the specified metanetwork.

Note: When an alternate is added (-a) or removed (-r) from a committed pathgroup, a commit operation must be performed before the change takes effect. In practice, the existing metanetwork interface is marked for deletion, and a new metanetwork interface is created without affecting usage of the existing interface.

-t meta\_network

Make the next alternate path (the path listed after the primary path) the temporary active path. This option is intended for scripts that are trying alternate paths in sequence until a working path is found. The command returns an error if the sequencing wraps back to the original primary.

-w meta\_network

Make the current temporary active path the actual active path.

Last modified May 1999

SunOS 5.7

| EXAMPLES | <b>EXAMPLE 1</b> Creating a Network Pathgroup and Metanetwork Interface                                                                                                    |  |  |
|----------|----------------------------------------------------------------------------------------------------|--|--|
|          | The following command creates a network pathgroup and a metanetwork interface, mle0, which has le0 as its primary physical network interface an le1 as its alternate physical network interface. |  |  |
|          | # apnet -c -p le0 -a le1<br># apdb -C                                                                                                    |  |  |
|          | <b>CODE EXAMPLE 1</b> Deleting a Network Pathgroup and Metanetwork Interface                                                                                                    |  |  |
|          | The following example deletes the network pathgroup and metanetwork interface mle0:                                                                                                    |  |  |
|          | # apnet -d mle0<br># apdb -C                                                                                                    |  |  |
|          |                                                                                                    |  |  |
| SEE ALSO | apconfig(1M), $apdb(1M)$ , $apdisk(1M)$                                                                                                    |  |  |
|          |                                                                                                    |  |  |
|          |                                                                                                    |  |  |
|          |                                                                                                    |  |  |
|          |                                                                                                    |  |  |
|          |                                                                                                    |  |  |
|          |                                                                                                    |  |  |
|          |                                                                                                    |  |  |

| NAME         | ap_reboot_host – fast boot alternate path                                                                                                    |
|--------------|----------------------------------------------------------------------------------------------------|
| SYNOPSIS     | ap_reboot_host                                                                                                    |
| AVAILABILITY | Sun Enterprise 10000 servers only                                                                                                    |
| DESCRIPTION  | The <code>\$SSPOPT/bin/ap_reboot_host</code> command is executed when a boot<br>failure is detected. It determines the boot path of the previous boot and<br>attempts to restart the host from an alternate path if one is available. |
| CAUTION      | Do not execute ap_reboot_host on the command line; it is intended for use only by other commands.                                                                                                    |

SunOS 5.7

| NAME         | apssp – client of AP SSP daemon                                                                                                    |
|--------------|----------------------------------------------------------------------------------------------------|
| SYNOPSIS     | apssp                                                                                                    |
| AVAILABILITY | Sun Enterprise 10000 servers only                                                                                                    |
| DESCRIPTION  | apssp is a client of the Alternate Pathing SSP daemon, ap_ssp_daemon(1M).<br>It takes information from ap_ssp_daemon and passes it to<br>ap_reboot_host(1M). |
| CAUTION      | Do not execute apssp on the command line; it is intended for use only by other commands.                                                                     |
| SEE ALSO     | $\verb"ap_ssp_daemon(1M), \verb"ap_reboot_host(1M)"$                                                                                                    |

| NAME         | ap_ssp_daemon – AP SSP daemon                                                                                                    |
|--------------|----------------------------------------------------------------------------------------------------|
| SYNOPSIS     | ap_ssp_daemon                                                                                                    |
| AVAILABILITY | Sun Enterprise 10000 servers only (this command is executed in the SSP environment)                                                                                                    |
| DESCRIPTION  | The \$SSPOPT/bin/ap_ssp_daemon command is an RPC program that maintains an SSP-based file that contains Alternate Pathing (AP) information for the boot disks. This file is updated automatically by ap_daemon(1M). |
|              | ap_ssp_daemon provides its information to apssp(1M), which then passes it to ap_reboot_host(1M). The SSP program apssp(1M) provides the interface to the ap_ssp_daemon.                                             |
|              | The daemon's only clients are apssp(1M) and ap_daemon(1M). The apssp(1M) client provides a way to access the information the daemon keeps. The ap_daemon(1M) updates the information.                               |
| SEE ALSO     | $\verb"ap_daemon(1M), \verb"ap_reboot_host(1M), \verb"apssp(1M)"$                                                                                                    |
|              |                                                                                                    |
|              |                                                                                                    |
|              |                                                                                                    |
|              |                                                                                                    |
|              |                                                                                                    |
|              |                                                                                                    |
|              |                                                                                                    |
|              |                                                                                                    |

SunOS 5.7

**Device and Network Interfaces** 

| NAME                 | Intro – AP special files                                        |                                                                                                    |
|----------------------|-----------------------------------------------------------------|----------------------------------------------------------------------------------------------------|
| DESCRIPTION          | This section describes AP files for your Sun Enterprise server. |                                                                                                    |
| LIST OF<br>FUNCTIONS | ap(7) alternate pathing librarian driver, /dev/ap               |                                                                                                    |
|                      | ap_dmd(7)                                                       | AP disk meta-driver                                                                                     |
|                      | ap_nmd(7)                                                       | AP network meta-driver group                                                                            |
|                      | mge <b>(7)</b>                                                  | GigabitEthernet special character device (see <pre>ap_nmd(7))</pre>                                     |
|                      | mhme <b>(7)</b>                                                 | SunFastEthernet 2.0 (see ap_nmd(7))                                                                     |
|                      | mle <b>(7)</b>                                                  | SCSI-2/Buffered Ethernet FSBE/S and DSBE/S (Lance<br>Ethernet) special character device (see ap_nmd(7)) |
|                      | mnf <b>(7)</b>                                                  | SunFDDI 3.0.x and 4.x special character device )see <pre>ap_nmd(7))</pre>                               |
|                      | mqe <b>(7)</b>                                                  | Quad Ethernet special character device (see <pre>ap_nmd(7))</pre>                                       |
|                      | mqfe <b>(7)</b>                                                 | Sun Quad FastEthernet special character device (see<br>ap_nmd(7))                                       |

SunOS 5.7

| NAME        | ap_dmd – AP di                                                                                                    | sk meta-driver                                     |                          |
|-------------|----------------------------------------------------------------------------------------------------|----------------------------------------------------|--------------------------|
| SYNOPSIS    | ap_dmd@ target,lun:partition                                                                                                    |                                                    |                          |
| DESCRIPTION | <ul> <li>The ap_dmd driver works with the AP software to support Alternate Pathing for physical devices handled by the ssd SCSI disk driver. See ssd(7) in the SunOS Reference Manual.</li> <li>The AP feature lets you configure alternate SCSI paths to a physical device. These paths are associated with a metadisk device, which is one of the file system special nodes associated with a particular metadriver.</li> </ul>                                                                                         |                                                    |                          |
|             |                                                                                                    |                                                    |                          |
|             | The ap_dmd driver enables the AP Librarian, ap(7), to configure or<br>unconfigure physical paths to a SCSI device by using an interface that allows<br>APSET, APUNSET, and APSWITCH commands. These commands are issued<br>by ap(7) at the request of the user-invoked AP commands and AP daemon. To<br>change the SCSI path information associated with a particular ap_dmd device,<br>use apconfig(1M), apdb(1M) and apdisk(1M). For more information, see<br>the Sun Enterprise Server Alternate Pathing User's Guide. |                                                    |                          |
|             | All device operations supported by the ssd driver are also valid on ap_dmd devices that have been created by using AP commands. See the other AP commands for details regarding other components of the AP software, and the ssd(7) man page for information about block/character file accesses, I/O requests, disk partitioning schemes, CD-ROM support, and ioctls.                                                                                                    |                                                    |                          |
| ERRORS      | The ENXIO fund                                                                                                    | tion sets errno as listed for the                  | he following conditions: |
|             | ENXIO                                                                                                    | No physical SCSI path to the                       | e target device exists.  |
|             | Other                                                                                                    | For information on other error                     | ors, see sd(7).          |
| FILES       | The following fil apdmd.conf                                                                                                    | es are used by this utility:<br>driver configurati | ion file                 |
|             | /dev/ap/dsk/mn cn tn dn <b>block</b> files                                                                                                    |                                                    |                          |
|             | /dev/ap/rdsk/mn cn tn dn aw files<br>where m identifies the device as a metadevice and:                                                                                                    |                                                    | and:                     |
|             | cn                                                                                                    | Controller number                                  |                          |
|             | t <i>n</i>                                                                                                    | Target number                                      |                          |
|             | dn                                                                                                    | Logical unit number                                |                          |
|             | sn                                                                                                    | Slice (partition) number                           |                          |
| 26          | Sun                                                                                                    | DS 5.7                                             | Last modified May 1999   |

## DIAGNOSTICS

See ssd(7) in the SunOS Reference Manual.

SEE ALSO

apconfig(1M), apdb(1M),  $ap_disk(1M)$ , apnet(1M),  $ap_daemon(1M)$ , ap(7), and  $ap_nmd(7)$  in this reference manual

ssd(7) in the SunOS Reference Manual

Last modified May 1999

SunOS 5.7

| NAME          | ap_nmd, mhme, mle, mnf, mqe, mqfe, n                                                                                                    | nge – AP network meta-driver group                                                                                    |
|---------------|----------------------------------------------------------------------------------------------------|----------------------------------------------------------------------------------------------------|
| SYNOPSIS      | /devices/pseudo/clone@0:mhme                                                                                                    |                                                                                                    |
|               | /devices/pseudo/clone@0:mle                                                                                                    |                                                                                                    |
|               | /devices/pseudo/clone@0:mnf                                                                                                    |                                                                                                    |
|               | /devices/pseudo/clone@0:mqe                                                                                                    |                                                                                                    |
|               | /devices/pseudo/clone@0:mqfe                                                                                                    |                                                                                                    |
|               | /devices/pseudo/clone@0:mge                                                                                                    |                                                                                                    |
| DESCRIPTION   | The ap_nmd group of multi-threaded, lo<br>metanetwork device drivers that support<br>Interface, dlpi(7), for hme(7) (SunFastEth<br>Ethernet FSBE/S and DSBE/S Lance Eth<br>(Quad Ethernet), qfe (Sun Quad FastEth      | t the connectionless Data Link Provider<br>hernet 2.0), le(7) (SCSI-2/Buffered<br>hernet), nf(7) (SunFDDI 5.x), qe(7) |
|               | <b>Note -</b> SunOS man pages that describe of SunFDDI and SunFastEthernet, are avail packages installed.                                                                                                    |                                                                                                    |
|               | The ap_nmd driver works with the AP s for physical network devices.                                                                                                    | software to support Alternate Pathing                                                                                 |
|               | Device operations of ap_nmd are an extern<br>underlying network drivers. The ap_nmd<br>transparent pass-through module; it neit<br>STREAMS DLPI type messages. However<br>DL_ATTACH_REQ and DL_INFO_ACK                | d driver normally operates as a<br>her interprets nor modifies any of the<br>er, it does intercept and modify the     |
|               | DL_ATTACH_REQ messages are capture<br>connection between logical and physical<br>captured and responded to with a prebu<br>of the message response timing out due                                                      | devices. DL_INFO_ACK messages are<br>ilt response to eliminate the possibility                                        |
|               | The cloning, character-special device /de<br>device-specific instances of the ap_nmd                                                                                                    |                                                                                                    |
| ap_nmd and AP | The ap_nmd driver provides an interface<br>APSET interface enables a user to provide<br>and logical path. APUNSET provides an<br>physical-to-logical path mapping, and A<br>switch a logical path from its existing pl | le a mapping between physical path<br>interface to remove a<br>PSWITCH provides a mechanism to                        |
|               |                                                                                                    |                                                                                                    |

|                 | For a more complete description of this AP capability, see the Sun Enterprise Server Alternate Pathing User's Guide.                                                                                                    |                                                                                                    |  |
|-----------------|----------------------------------------------------------------------------------------------------|----------------------------------------------------------------------------------------------------|--|
| ap_nmd and DLPI | The ap_nmd driver is a "style 2" Data Link Service provider. All DLPI processing is handled by the underlying physical device driver. See the man page that corresponds to each underlying driver.                                                                                                    |                                                                                                    |  |
| ERRORS          | The <b>ap_nmd()</b> fu                                                                                                    | unction sets errno as listed for the following conditions:                                                    |  |
|                 | EBUSY                                                                                                    | An attempt was made to unload a busy device or to APUNSET an active device.                                   |  |
|                 | <b>EEXIST</b> An attempt was made to APSET an existing logical-to-physical mapping and a logical path when the system was out of memory.                                                                                                    |                                                                                                    |  |
|                 | EIO                                                                                                    | An attempt to switch between physical devices failed.                                                         |  |
|                 | ENODEV                                                                                                    | No physical mapping exists.                                                                                   |  |
|                 | ENOMEM                                                                                                    | System memory was exhausted during an attempt to create a mapping between a physical path and a logical path. |  |
| FILES           | The following fil                                                                                                    | es are used by this utility:                                                                                  |  |
|                 | <pre>mhme.conf driver configuration file mle.conf driver configuration file mnf.conf driver configuration file mqe.conf driver configuration file mge.conf driver configuration file /dev/mhme hme special character device /dev/mle le special character device /dev/mqe qe special character device /dev/mqfe qfe special character device /dev/mge ge special character device</pre> |                                                                                                    |  |
| DIAGNOSTICS     | See le(7) and qe(7) in the SunOS Reference Manual.                                                                                                    |                                                                                                    |  |
| SEE ALSO        |                                                                                                    |                                                                                                    |  |
|                 | $ap_daemon(1M)$ , $apconfig(1M)$ , $apdb(1M)$ , $apnet(1M)$ , $ap(7)$ , and $ap_dmd(7)$ in this reference manual                                                                                                    |                                                                                                    |  |
|                 | driver.conf(4) in                                                                                                    | the SunOS Reference Manual                                                                                    |  |
|                 | The SunOS Reference Manual and other optional reference manuals (for example, the SunFDDI Reference Manual), as appropriate.                                                                                                    |                                                                                                    |  |

SunOS 5.7

| NAME          | ap_nmd, mhme, mle, mnf, mqe, mqfe, mge – AP network meta-driver group                                                                                                    |                                                                                                    |  |
|---------------|----------------------------------------------------------------------------------------------------|----------------------------------------------------------------------------------------------------|--|
| SYNOPSIS      | /devices/pseudo/clone@0:mhme                                                                                                    |                                                                                                    |  |
|               | /devices/pseudo/clone@0:mle                                                                                                    |                                                                                                    |  |
|               | /devices/pseudo/clone@0:mnf                                                                                                    |                                                                                                    |  |
|               | /devices/pseudo/clone@0:mqe                                                                                                    |                                                                                                    |  |
|               | /devices/pseudo/clone@0:mqfe                                                                                                    |                                                                                                    |  |
|               | /devices/pseudo/clone@0:mge                                                                                                    | 2                                                                                                    |  |
| DESCRIPTION   | The ap_nmd group of multi-threaded, loadable, clonable, STREAMS<br>metanetwork device drivers that support the connectionless Data Link Provider<br>Interface, dlpi(7), for hme(7) (SunFastEthernet 2.0), le(7) (SCSI-2/Buffered<br>Ethernet FSBE/S and DSBE/S Lance Ethernet), nf(7) (SunFDDI 5.x), qe(7)<br>(Quad Ethernet), qfe (Sun Quad FastEthernet), and ge (GigabitEthernet 2.0). |                                                                                                    |  |
|               |                                                                                                    | ribe drivers for optional packages, such as available only on systems that have those                                                                                                    |  |
|               | The ap_nmd driver works with the AP software to support Alternate Pathing for physical network devices.                                                                                                    |                                                                                                    |  |
|               | transparent pass-through module; i                                                                                                    | p_nmd driver normally operates as a<br>t neither interprets nor modifies any of the<br>wever, it does intercept and modify the                                                                       |  |
|               |                                                                                                    | visical devices. DL_INFO_ACK messages are prebuilt response to eliminate the possibility                                                                                                    |  |
|               | The cloning, character-special device device-specific instances of the ap_                                                                                                    |                                                                                                    |  |
| ap_nmd and AP | APSET interface enables a user to p<br>and logical path. APUNSET provid<br>physical-to-logical path mapping, a                                                                                                    | erface to support Alternate Pathing. The<br>rovide a mapping between physical path<br>es an interface to remove a<br>nd APSWITCH provides a mechanism to<br>ng physical path to a new physical path. |  |
| 0             | SunOS 5.7                                                                                                    | Last modified May 1999                                                                                                    |  |

|                 | For a more complete description of this AP capability, see the Sun Enterprise Server Alternate Pathing User's Guide.                                                                                                    |                                                                                                    |  |  |
|-----------------|----------------------------------------------------------------------------------------------------|----------------------------------------------------------------------------------------------------|--|--|
| ap_nmd and DLPI | The ap_nmd driver is a "style 2" Data Link Service provider. All DLPI processing is handled by the underlying physical device driver. See the man page that corresponds to each underlying driver.                                                                                                    |                                                                                                    |  |  |
| ERRORS          | The ap_nmd() function sets errno as listed for the following conditions:EBUSYAn attempt was made to unload a busy device or to<br>APUNSET an active device.                                                                                                    |                                                                                                    |  |  |
|                 | EEXIST                                                                                                    | <b>EEXIST</b> An attempt was made to APSET an existing logical-to-physical mapping and a logical path when the system was out of memory. |  |  |
|                 | EIO                                                                                                    | An attempt to switch between physical devices failed.                                                                                    |  |  |
|                 | ENODEV                                                                                                    | No physical mapping exists.                                                                                                    |  |  |
|                 | ENOMEM                                                                                                    | System memory was exhausted during an attempt to create a mapping between a physical path and a logical path.                            |  |  |
| FILES           | The following fil                                                                                                    | les are used by this utility:                                                                                                    |  |  |
|                 | <pre>mhme.conf driver configuration file<br/>mle.conf driver configuration file<br/>mnf.conf driver configuration file<br/>mqe.conf driver configuration file<br/>mge.conf driver configuration file<br/>/dev/mhme hme special character device<br/>/dev/ml le special character device<br/>/dev/mqf nf special character device<br/>/dev/mqf qf special character device<br/>/dev/mqf gf special character device<br/>/dev/mge ge special character device</pre> |                                                                                                    |  |  |
| DIAGNOSTICS     | See le(7) and qe(7) in the SunOS Reference Manual.                                                                                                    |                                                                                                    |  |  |
| SEE ALSO        | Sun Enterprise Server Alternate Pathing User's Guide                                                                                                    |                                                                                                    |  |  |
|                 | $ap_daemon(1M)$ , $apconfig(1M)$ , $apdb(1M)$ , $apnet(1M)$ , $ap(7)$ , and $ap_dmd(7)$ in this reference manual                                                                                                    |                                                                                                    |  |  |
|                 | driver.conf(4) in                                                                                                    | the SunOS Reference Manual                                                                                                    |  |  |
|                 | The SunOS Reference Manual and other optional reference manuals (for example, the SunFDDI Reference Manual), as appropriate.                                                                                                    |                                                                                                    |  |  |

SunOS 5.7

| NAME          | ap_nmd, mhme, mle, mnf, mqe, mqfe, mge – AP network meta-driver group                                                                                                    |  |  |
|---------------|----------------------------------------------------------------------------------------------------|--|--|
| SYNOPSIS      | /devices/pseudo/clone@0:mhme                                                                                                    |  |  |
|               | /devices/pseudo/clone@0:mle                                                                                                    |  |  |
|               | /devices/pseudo/clone@0:mnf                                                                                                    |  |  |
|               | /devices/pseudo/clone@0:mqe                                                                                                    |  |  |
|               | /devices/pseudo/clone@0:mqfe                                                                                                    |  |  |
|               | /devices/pseudo/clone@0:mge                                                                                                    |  |  |
| DESCRIPTION   | The ap_nmd group of multi-threaded, loadable, clonable, STREAMS<br>metanetwork device drivers that support the connectionless Data Link Provider<br>Interface, dlpi(7), for hme(7) (SunFastEthernet 2.0), le(7) (SCSI-2/Buffered<br>Ethernet FSBE/S and DSBE/S Lance Ethernet), nf(7) (SunFDDI 5.x), qe(7)<br>(Quad Ethernet), qfe (Sun Quad FastEthernet), and ge (GigabitEthernet 2.0). |  |  |
|               | <b>Note -</b> SunOS man pages that describe drivers for optional packages, such as SunFDDI and SunFastEthernet, are available only on systems that have those packages installed.                                                                                                    |  |  |
|               | The ap_nmd driver works with the AP software to support Alternate Pathing for physical network devices.                                                                                                    |  |  |
|               | Device operations of ap_nmd are an extension of the operations of the<br>underlying network drivers. The ap_nmd driver normally operates as a<br>transparent pass-through module; it neither interprets nor modifies any of the<br>STREAMS DLPI type messages. However, it does intercept and modify the<br>DL_ATTACH_REQ and DL_INFO_ACK messages.                                       |  |  |
|               | DL_ATTACH_REQ messages are captured and used to drive the initial connection between logical and physical devices. DL_INFO_ACK messages are captured and responded to with a prebuilt response to eliminate the possibility of the message response timing out due to induced message delays.                                                                                             |  |  |
|               | The cloning, character-special device /dev/mXX is used to access all device-specific instances of the ap_nmd driver within the system.                                                                                                    |  |  |
| ap_nmd and AP | The ap_nmd driver provides an interface to support Alternate Pathing. The APSET interface enables a user to provide a mapping between physical path and logical path. APUNSET provides an interface to remove a physical-to-logical path mapping, and APSWITCH provides a mechanism to switch a logical path from its existing physical path to a new physical path.                      |  |  |
|               |                                                                                                    |  |  |

|                 | For a more complete description of this AP capability, see the Sun Enterprise Server Alternate Pathing User's Guide.                                                                                                    |                                                                                                    |  |
|-----------------|----------------------------------------------------------------------------------------------------|----------------------------------------------------------------------------------------------------|--|
| ap_nmd and DLPI | The ap_nmd driver is a "style 2" Data Link Service provider. All DLPI processing is handled by the underlying physical device driver. See the man page that corresponds to each underlying driver.                                                                                                    |                                                                                                    |  |
| ERRORS          | The <b>ap_nmd()</b> function sets errno as listed for the following conditions:<br><b>EBUSY</b> An attempt was made to unload a busy device or to<br>APUNSET an active device.                                                                                                    |                                                                                                    |  |
|                 | EEXIST                                                                                                    | An attempt was made to APSET an existing logical-to-physical mapping and a logical path when the system was out of memory. |  |
|                 | EIO                                                                                                    | An attempt to switch between physical devices failed.                                                                      |  |
|                 | ENODEV                                                                                                    | No physical mapping exists.                                                                                                |  |
|                 | ENOMEM                                                                                                    | System memory was exhausted during an attempt to create a mapping between a physical path and a logical path.              |  |
| FILES           | The following fil                                                                                                    | es are used by this utility:                                                                                               |  |
|                 | <pre>mhme.conf driver configuration file<br/>mle.conf driver configuration file<br/>mnf.conf driver configuration file<br/>mqfe.conf driver configuration file<br/>mge.conf driver configuration file<br/>/dev/mhme hme special character device<br/>/dev/mle le special character device<br/>/dev/mqf nf special character device<br/>/dev/mqf qfe special character device<br/>/dev/mqfe qfe special character device<br/>/dev/mqfe qfe special character device</pre> |                                                                                                    |  |
| DIAGNOSTICS     | See le(7) and qe(7) in the SunOS Reference Manual.                                                                                                    |                                                                                                    |  |
| SEE ALSO        | Sun Enterprise Server Alternate Pathing User's Guide                                                                                                    |                                                                                                    |  |
|                 | ap_daemon(1M), apconfig(1M), apdb(1M), apnet(1M), ap(7), and ap_dmd(7) in this reference manual                                                                                                    |                                                                                                    |  |
|                 | driver.conf(4) in                                                                                                    | the SunOS Reference Manual                                                                                                 |  |
|                 | The SunOS Reference Manual and other optional reference manuals (for example, the SunFDDI Reference Manual), as appropriate.                                                                                                    |                                                                                                    |  |

SunOS 5.7

| NAME          | ap_nmd, mhme, mle, mnf, mqe, m                                                                                 | qfe, mge – AP network meta-driver group                                                                                                    |  |
|---------------|----------------------------------------------------------------------------------------------------|----------------------------------------------------------------------------------------------------|--|
| SYNOPSIS      | /devices/pseudo/clone@0:mhme                                                                                   |                                                                                                    |  |
|               | /devices/pseudo/clone@0:ml                                                                                     | 2                                                                                                    |  |
|               | /devices/pseudo/clone@0:mnf                                                                                    |                                                                                                    |  |
|               | /devices/pseudo/clone@0:mg                                                                                     | ē                                                                                                    |  |
|               | /devices/pseudo/clone@0:mg                                                                                     | fe                                                                                                    |  |
|               | /devices/pseudo/clone@0:mg                                                                                     | 2                                                                                                    |  |
| DESCRIPTION   | Interface, dlpi(7), for hme(7) (SunFa<br>Ethernet FSBE/S and DSBE/S Land                                       | ed, loadable, clonable, STREAMS<br>pport the connectionless Data Link Provider<br>istEthernet 2.0), le(7) (SCSI-2/Buffered<br>ce Ethernet), nf(7) (SunFDDI 5.x), qe(7)<br>astEthernet), and ge (GigabitEthernet 2.0). |  |
|               |                                                                                                    | rribe drivers for optional packages, such as<br>available only on systems that have those                                                                                                    |  |
|               | The ap_nmd driver works with the for physical network devices.                                                 | AP software to support Alternate Pathing                                                                                                    |  |
|               | underlying network drivers. The a<br>transparent pass-through module;                                          | n extension of the operations of the<br>p_nmd driver normally operates as a<br>t neither interprets nor modifies any of the<br>owever, it does intercept and modify the<br>ACK messages.                              |  |
|               | connection between logical and ph                                                                              | aptured and used to drive the initial<br>ysical devices. DL_INFO_ACK messages are<br>prebuilt response to eliminate the possibility<br>t due to induced message delays.                                               |  |
|               | The cloning, character-special device device-specific instances of the ap_                                     |                                                                                                    |  |
| ap_nmd and AP | APSET interface enables a user to p<br>and logical path. APUNSET provid<br>physical-to-logical path mapping, a | erface to support Alternate Pathing. The<br>provide a mapping between physical path<br>es an interface to remove a<br>nd APSWITCH provides a mechanism to<br>ng physical path to a new physical path.                 |  |
| 34            | SupOS 57                                                                                                    | Last modified May 1999                                                                                                    |  |

|                 | For a more complete description of this AP capability, see the Sun Enterprise Server Alternate Pathing User's Guide.                                                                                                    |                                                                                                    |  |
|-----------------|----------------------------------------------------------------------------------------------------|----------------------------------------------------------------------------------------------------|--|
| ap_nmd and DLPI | The ap_nmd driver is a "style 2" Data Link Service provider. All DLPI processing is handled by the underlying physical device driver. See the man page that corresponds to each underlying driver.                                                                                                    |                                                                                                    |  |
| ERRORS          | The ap_nmd() function sets errno as listed for the following conditions:EBUSYAn attempt was made to unload a busy device or to<br>APUNSET an active device.                                                                                                    |                                                                                                    |  |
|                 | EEXIST                                                                                                    | An attempt was made to APSET an existing logical-to-physical mapping and a logical path when the system was out of memory. |  |
|                 | EIO                                                                                                    | An attempt to switch between physical devices failed.                                                                      |  |
|                 | ENODEV                                                                                                    | No physical mapping exists.                                                                                                |  |
|                 | ENOMEM                                                                                                    | System memory was exhausted during an attempt to create a mapping between a physical path and a logical path.              |  |
| FILES           | The following fil                                                                                                    | es are used by this utility:                                                                                               |  |
|                 | <pre>mhme.conf driver configuration file<br/>mle.conf driver configuration file<br/>mnf.conf driver configuration file<br/>mqfe.conf driver configuration file<br/>mge.conf driver configuration file<br/>/dev/mhme hme special character device<br/>/dev/mle le special character device<br/>/dev/mnf nf special character device<br/>/dev/mqe qe special character device<br/>/dev/mqfe qfe special character device<br/>/dev/mge ge special character device</pre> |                                                                                                    |  |
| DIAGNOSTICS     | See le(7) and qe(7) in the SunOS Reference Manual.                                                                                                    |                                                                                                    |  |
| SEE ALSO        | Sun Enterprise Server Alternate Pathing User's Guide                                                                                                    |                                                                                                    |  |
|                 | $ap_daemon(1M)$ , $apconfig(1M)$ , $apdb(1M)$ , $apnet(1M)$ , $ap(7)$ , and $ap_dmd(7)$ in this reference manual                                                                                                    |                                                                                                    |  |
|                 | driver.conf(4) in the SunOS Reference Manual                                                                                                    |                                                                                                    |  |
|                 | The SunOS Reference Manual and other optional reference manuals (for example, the SunFDDI Reference Manual), as appropriate.                                                                                                    |                                                                                                    |  |

SunOS 5.7

| NAME          | ap_nmd, mhme, mle, mnf, mqe, n                                                                            | nqfe, mge – AP network meta-driver group                                                                                                    |  |
|---------------|----------------------------------------------------------------------------------------------------|----------------------------------------------------------------------------------------------------|--|
| SYNOPSIS      | /devices/pseudo/clone@0:mhme                                                                              |                                                                                                    |  |
|               | /devices/pseudo/clone@0:m                                                                                 | le                                                                                                    |  |
|               | /devices/pseudo/clone@0:mnf<br>/devices/pseudo/clone@0:mqe                                                |                                                                                                    |  |
|               |                                                                                                    |                                                                                                    |  |
|               | /devices/pseudo/clone@0:m                                                                                 | qfe                                                                                                    |  |
|               | /devices/pseudo/clone@0:m                                                                                 | ge                                                                                                    |  |
| DESCRIPTION   | metanetwork device drivers that a<br>Interface, dlpi(7), for hme(7) (Sun<br>Ethernet FSBE/S and DSBE/S La | ded, loadable, clonable, STREAMS<br>support the connectionless Data Link Provider<br>FastEthernet 2.0), le(7) (SCSI-2/Buffered<br>nce Ethernet), nf(7) (SunFDDI 5.x), qe(7)<br>FastEthernet), and ge (GigabitEthernet 2.0). |  |
|               |                                                                                                    | scribe drivers for optional packages, such as<br>re available only on systems that have those                                                                                                    |  |
|               | The ap_nmd driver works with the for physical network devices.                                            | e AP software to support Alternate Pathing                                                                                                    |  |
|               | underlying network drivers. The transparent pass-through module                                           | an extension of the operations of the<br>ap_nmd driver normally operates as a<br>it neither interprets nor modifies any of the<br>However, it does intercept and modify the<br>D_ACK messages.                              |  |
|               | connection between logical and p<br>captured and responded to with                                        | captured and used to drive the initial<br>hysical devices. DL_INFO_ACK messages are<br>a prebuilt response to eliminate the possibility<br>ut due to induced message delays.                                                |  |
|               | The cloning, character-special device-specific instances of the ag                                        | rice /dev/mXX is used to access all<br>nmd driver within the system.                                                                                                    |  |
| ap_nmd and AP | APSET interface enables a user to<br>and logical path. APUNSET prov<br>physical-to-logical path mapping,  | nterface to support Alternate Pathing. The<br>provide a mapping between physical path<br>ides an interface to remove a<br>and APSWITCH provides a mechanism to<br>ting physical path to a new physical path.                |  |
| 96            | SupOS 57                                                                                                  | Last modified May 1000                                                                                                    |  |

|                 | For a more complete description of this AP capability, see the Sun Enterprise Server Alternate Pathing User's Guide.                                                                                                    |                                                                                                    |  |
|-----------------|----------------------------------------------------------------------------------------------------|----------------------------------------------------------------------------------------------------|--|
| ap_nmd and DLPI | The ap_nmd driver is a "style 2" Data Link Service provider. All DLPI processing is handled by the underlying physical device driver. See the man page that corresponds to each underlying driver.                                                                                                    |                                                                                                    |  |
| ERRORS          | The <b>ap_nmd()</b> function sets errno as listed for the following conditions:                                                                                                    |                                                                                                    |  |
|                 | EBUSY                                                                                                    | An attempt was made to unload a busy device or to APUNSET an active device.                                                |  |
|                 | EEXIST                                                                                                    | An attempt was made to APSET an existing logical-to-physical mapping and a logical path when the system was out of memory. |  |
|                 | EIO                                                                                                    | An attempt to switch between physical devices failed.                                                                      |  |
|                 | ENODEV                                                                                                    | No physical mapping exists.                                                                                                |  |
|                 | ENOMEM                                                                                                    | System memory was exhausted during an attempt to create a mapping between a physical path and a logical path.              |  |
| FILES           | The following fil                                                                                                    | es are used by this utility:                                                                                               |  |
|                 | <pre>mhme.conf driver configuration file mle.conf driver configuration file mnf.conf driver configuration file mqfe.conf driver configuration file mge.conf driver configuration file /dev/mhme hme special character device /dev/mle le special character device /dev/mqf qf special character device /dev/mgf qf special character device /dev/mge ge special character device</pre> |                                                                                                    |  |
| DIAGNOSTICS     | See le(7) and qe(7) in the SunOS Reference Manual.                                                                                                    |                                                                                                    |  |
| SEE ALSO        | Sun Enterprise Server Alternate Pathing User's Guide                                                                                                    |                                                                                                    |  |
|                 | $ap_daemon(1M)$ , $apconfig(1M)$ , $apdb(1M)$ , $apnet(1M)$ , $ap(7)$ , and $ap_dmd(7)$ in this reference manual                                                                                                    |                                                                                                    |  |
|                 | driver.conf(4) in the SunOS Reference Manual                                                                                                    |                                                                                                    |  |
|                 | The SunOS Reference Manual and other optional reference manuals (for example, the SunFDDI Reference Manual), as appropriate.                                                                                                    |                                                                                                    |  |

SunOS 5.7

| NAME          | ap_nmd, mhme, mle, mnf, mqe, mqfe, mge – AP network meta-driver group                                                                                                    |                                                                                                    |  |  |
|---------------|----------------------------------------------------------------------------------------------------|----------------------------------------------------------------------------------------------------|--|--|
| SYNOPSIS      | /devices/pseudo/clone@0:mhme                                                                                                    |                                                                                                    |  |  |
|               | /devices/pseudo/clone@0:mle                                                                                                    |                                                                                                    |  |  |
|               | /devices/pseudo/clone@0:mnf<br>/devices/pseudo/clone@0:mqe                                                                                                    |                                                                                                    |  |  |
|               |                                                                                                    |                                                                                                    |  |  |
|               | /devices/pseudo/clone@0:mqf                                                                                                    | e                                                                                                    |  |  |
|               | /devices/pseudo/clone@0:mge                                                                                                    |                                                                                                    |  |  |
| DESCRIPTION   | Interface, dlpi(7), for hme(7) (SunFa<br>Ethernet FSBE/S and DSBE/S Lanc                                                                                                    | ed, loadable, clonable, STREAMS<br>oport the connectionless Data Link Provider<br>stEthernet 2.0), le(7) (SCSI-2/Buffered<br>e Ethernet), nf(7) (SunFDDI 5.x), qe(7)<br>sstEthernet), and ge (GigabitEthernet 2.0). |  |  |
|               |                                                                                                    | ribe drivers for optional packages, such as available only on systems that have those                                                                                                    |  |  |
|               | The ap_nmd driver works with the for physical network devices.                                                                                                    | AP software to support Alternate Pathing                                                                                                    |  |  |
|               | Device operations of ap_nmd are an extension of the operations of the underlying network drivers. The ap_nmd driver normally operates as a transparent pass-through module; it neither interprets nor modifies any of the STREAMS DLPI type messages. However, it does intercept and modify the DL_ATTACH_REQ and DL_INFO_ACK messages. |                                                                                                    |  |  |
|               |                                                                                                    | sical devices. DL_INFO_ACK messages are prebuilt response to eliminate the possibility                                                                                                    |  |  |
|               | The cloning, character-special devic device-specific instances of the ap_:                                                                                                    |                                                                                                    |  |  |
| ap_nmd and AP | APSET interface enables a user to p<br>and logical path. APUNSET provide<br>physical-to-logical path mapping, an                                                                                                    | erface to support Alternate Pathing. The<br>rovide a mapping between physical path<br>es an interface to remove a<br>nd APSWITCH provides a mechanism to<br>ng physical path to a new physical path.                |  |  |
| 38            | SunOS 5.7                                                                                                    | Last modified May 1999                                                                                                    |  |  |

|                 | For a more complete description of this AP capability, see the Sun Enterprise Server Alternate Pathing User's Guide.                                                                                                    |                                                                                                    |  |
|-----------------|----------------------------------------------------------------------------------------------------|----------------------------------------------------------------------------------------------------|--|
| ap_nmd and DLPI | The ap_nmd driver is a "style 2" Data Link Service provider. All DLPI processing is handled by the underlying physical device driver. See the man page that corresponds to each underlying driver.                                                                                                    |                                                                                                    |  |
| ERRORS          | The ap_nmd() function sets errno as listed for the following conditions:EBUSYAn attempt was made to unload a busy device or to<br>APUNSET an active device.                                                                                                    |                                                                                                    |  |
|                 | EEXIST                                                                                                    | An attempt was made to APSET an existing logical-to-physical mapping and a logical path when the system was out of memory. |  |
|                 | EIO                                                                                                    | An attempt to switch between physical devices failed.                                                                      |  |
|                 | ENODEV                                                                                                    | No physical mapping exists.                                                                                                |  |
|                 | ENOMEM                                                                                                    | System memory was exhausted during an attempt to create a mapping between a physical path and a logical path.              |  |
| FILES           | The following fil                                                                                                    | les are used by this utility:                                                                                              |  |
|                 | <pre>mhme.conf driver configuration file<br/>mle.conf driver configuration file<br/>mnf.conf driver configuration file<br/>mqfe.conf driver configuration file<br/>mge.conf driver configuration file<br/>/dev/mhme hme special character device<br/>/dev/ml le special character device<br/>/dev/mqf qf special character device<br/>/dev/mqf qf special character device<br/>/dev/mgf qf special character device</pre> |                                                                                                    |  |
| DIAGNOSTICS     | See le(7) and qe(7) in the SunOS Reference Manual.                                                                                                    |                                                                                                    |  |
| SEE ALSO        | Sun Enterprise Server Alternate Pathing User's Guide                                                                                                    |                                                                                                    |  |
|                 | $ap_daemon(1M)$ , $apconfig(1M)$ , $apdb(1M)$ , $apnet(1M)$ , $ap(7)$ , and $ap_dmd(7)$ in this reference manual                                                                                                    |                                                                                                    |  |
|                 | driver.conf(4) in                                                                                                    | the SunOS Reference Manual                                                                                                 |  |
|                 | The SunOS Reference Manual and other optional reference manuals (for example, the SunFDDI Reference Manual), as appropriate.                                                                                                    |                                                                                                    |  |

SunOS 5.7

| NAME          | ap_nmd, mhme, mle, mnf, mqe, mqfe, mge – AP network meta-driver group                                     |                                                                                                    |  |
|---------------|----------------------------------------------------------------------------------------------------|----------------------------------------------------------------------------------------------------|--|
| SYNOPSIS      | /devices/pseudo/clone@0:mhme                                                                              |                                                                                                    |  |
|               | /devices/pseudo/clone@0:ml                                                                                | e                                                                                                    |  |
|               | /devices/pseudo/clone@0:mr                                                                                | f                                                                                                    |  |
|               | /devices/pseudo/clone@0:mc                                                                                | e                                                                                                    |  |
|               | /devices/pseudo/clone@0:mc                                                                                | fe                                                                                                    |  |
|               | /devices/pseudo/clone@0:mg                                                                                | e                                                                                                    |  |
| DESCRIPTION   | Interface, dlpi(7), for hme(7) (SunF<br>Ethernet FSBE/S and DSBE/S Lar                                    | led, loadable, clonable, STREAMS<br>upport the connectionless Data Link Provider<br>astEthernet 2.0), le(7) (SCSI-2/Buffered<br>ace Ethernet), nf(7) (SunFDDI 5.x), qe(7)<br>FastEthernet), and ge (GigabitEthernet 2.0). |  |
|               |                                                                                                    | cribe drivers for optional packages, such as<br>available only on systems that have those                                                                                                    |  |
|               | The ap_nmd driver works with th for physical network devices.                                             | e AP software to support Alternate Pathing                                                                                                    |  |
|               | underlying network drivers. The a transparent pass-through module;                                        | an extension of the operations of the ap_nmd driver normally operates as a it neither interprets nor modifies any of the owever, it does intercept and modify the _ACK messages.                                          |  |
|               | connection between logical and pl                                                                         | aptured and used to drive the initial<br>aysical devices. DL_INFO_ACK messages are<br>prebuilt response to eliminate the possibility<br>at due to induced message delays.                                                 |  |
|               | The cloning, character-special dev device-specific instances of the ap                                    |                                                                                                    |  |
| ap_nmd and AP | APSET interface enables a user to<br>and logical path. APUNSET provi<br>physical-to-logical path mapping, | terface to support Alternate Pathing. The<br>provide a mapping between physical path<br>des an interface to remove a<br>and APSWITCH provides a mechanism to<br>ing physical path to a new physical path.                 |  |
| 10            | SupOS 57                                                                                                  | Last modified May 1000                                                                                                    |  |

|                 | For a more complete description of this AP capability, see the Sun Enterprise Server Alternate Pathing User's Guide.                                                                                                    |                                                                                                    |  |
|-----------------|----------------------------------------------------------------------------------------------------|----------------------------------------------------------------------------------------------------|--|
| ap_nmd and DLPI | The ap_nmd driver is a "style 2" Data Link Service provider. All DLPI processing is handled by the underlying physical device driver. See the man page that corresponds to each underlying driver.                                                                                                    |                                                                                                    |  |
| ERRORS          | The <b>ap_nmd()</b> function sets errno as listed for the following conditions:                                                                                                    |                                                                                                    |  |
|                 | EBUSY                                                                                                    | An attempt was made to unload a busy device or to APUNSET an active device.                                                |  |
|                 | EEXIST                                                                                                    | An attempt was made to APSET an existing logical-to-physical mapping and a logical path when the system was out of memory. |  |
|                 | EIO                                                                                                    | An attempt to switch between physical devices failed.                                                                      |  |
|                 | ENODEV                                                                                                    | No physical mapping exists.                                                                                                |  |
|                 | ENOMEM                                                                                                    | System memory was exhausted during an attempt to create a mapping between a physical path and a logical path.              |  |
| FILES           | The following fil                                                                                                    | es are used by this utility:                                                                                               |  |
|                 | <pre>mhme.conf driver configuration file<br/>mle.conf driver configuration file<br/>mnf.conf driver configuration file<br/>mqfe.conf driver configuration file<br/>mge.conf driver configuration file<br/>/dev/mhme hme special character device<br/>/dev/mle le special character device<br/>/dev/mqf nf special character device<br/>/dev/mqf qfe special character device<br/>/dev/mqfe qfe special character device<br/>/dev/mqfe gfe special character device</pre> |                                                                                                    |  |
| DIAGNOSTICS     | See le(7) and qe(7) in the SunOS Reference Manual.                                                                                                    |                                                                                                    |  |
| SEE ALSO        | Sun Enterprise Server Alternate Pathing User's Guide                                                                                                    |                                                                                                    |  |
|                 | ap_daemon(1M), apconfig(1M), apdb(1M), apnet(1M), ap(7), and ap_dmd(7) in this reference manual                                                                                                    |                                                                                                    |  |
|                 | driver.conf(4) in                                                                                                    | the SunOS Reference Manual                                                                                                 |  |
|                 | The SunOS Reference Manual and other optional reference manuals (for example, the SunFDDI Reference Manual), as appropriate.                                                                                                    |                                                                                                    |  |

SunOS 5.7